## (12) UK Patent Application (19) GB (11) 2 115 589 A

- (21) Application No 8303297
- (22) Date of filing 7 **Feb** 1983
- (30) Priority data
- (31) 8203556
- **(32) 8 Feb 1982**
- (33) United Kingdom (GB)
- (43) Application published
- 7 Sep 1983
- (51) **INT CL<sup>3</sup> G06F 15/20**
- (52) Domestic classification **G4AU**
- **U1S** 1904 G4A (56) Documents cited **None**
- (58) Field of search **G4A**
- 171) Applicant **Marconi Instruments Limited (Great Britain), Longacres, St. Albans, Hertfordshire AL4 OLN**  (72) Inventor

**Wilfred Dawson Monteith** 

Service **J. D. Dolwin, The General Electric Company pic, Marconi Research Centre, West Hanningfield Road, Great Baddow, Chelmsford, Essex CM2 8HN** 

(74) Agent and/or Address for

## (54) Training apparatus

(57) **Training apparatus for use in contamination surveyarice uses a mathematical model of a hypothetical contamination source (e.g. nuclear, bacteriological or chemical explosion** 

**or leak) to determine from input data defining the contamination source, the contamination level at any location within a defined exercise area. The contamination level to be displayed by the apparatus is corrected to real time from a real time clock 6 or may be displayed in response to a time input from a keyboard 5. In a preferred embodiment the location is defined by entering UTM grid reference coordinates using the keyboard. The mathematical model used by a microprocessor 1 of the apparatus for simulation of contamination levels in the event of a nucelar explosion is described.** 

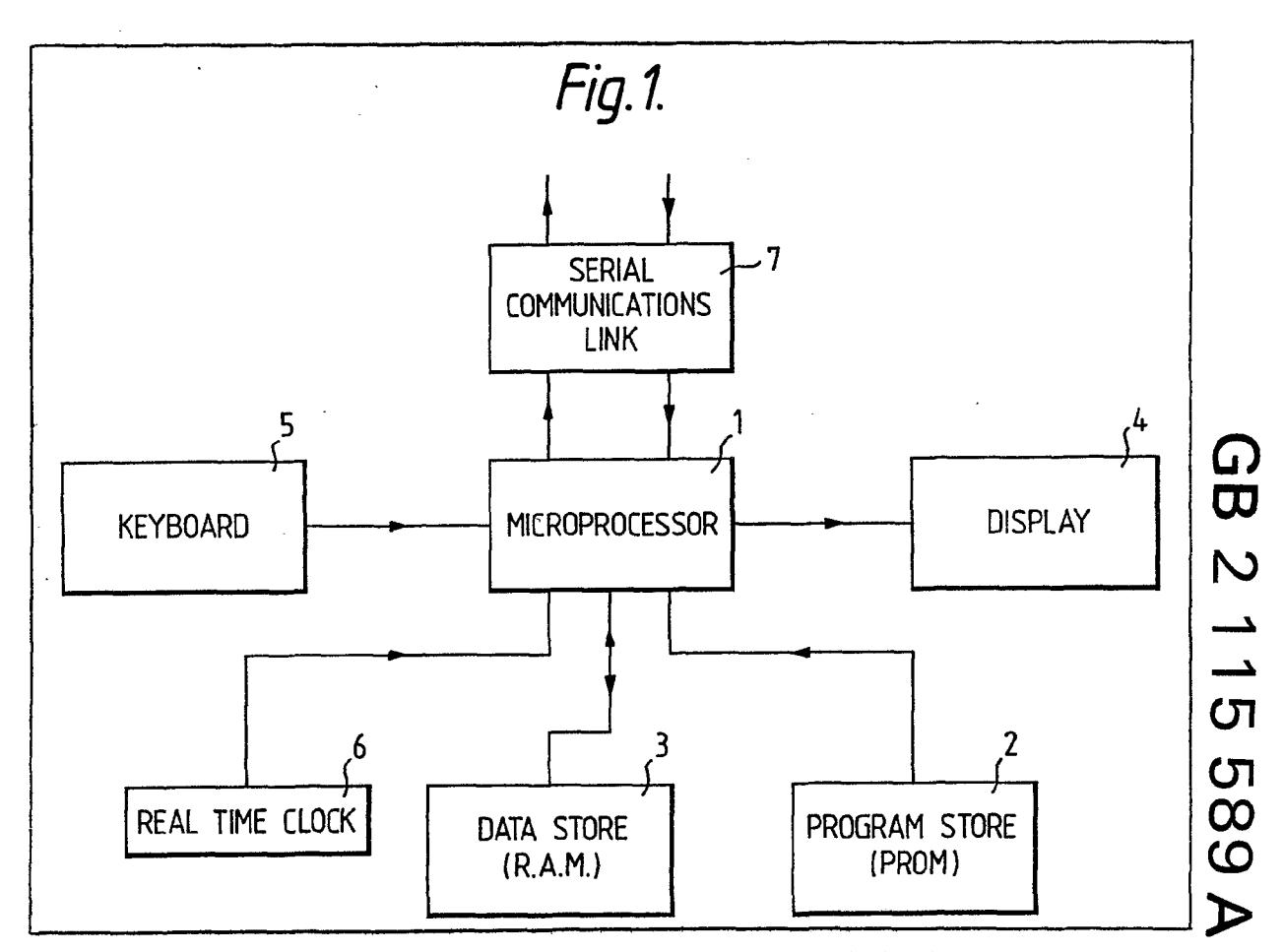

The drawings originally filed were informal and the print here reproduced is taken from a later filed formal copy.

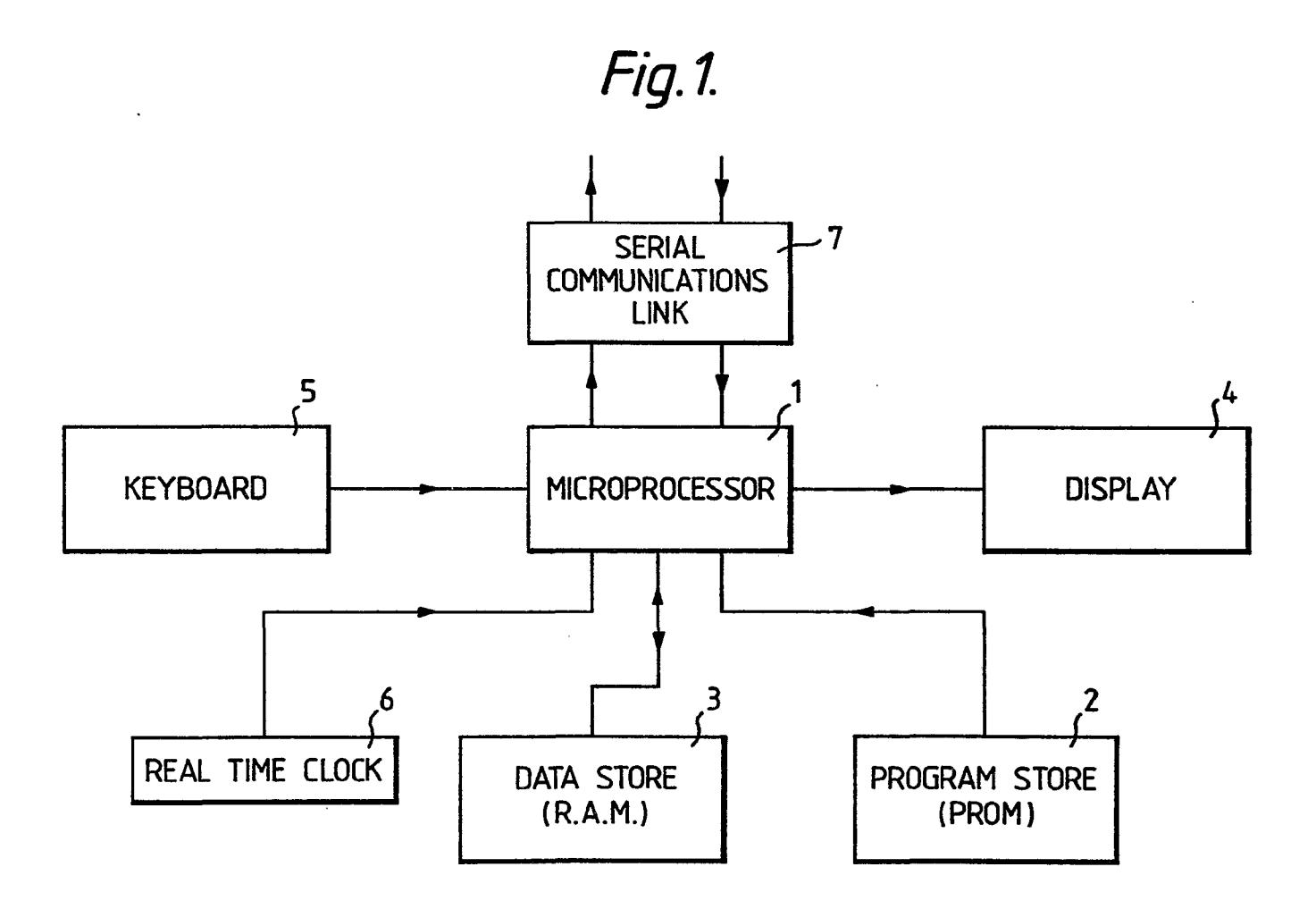

 $\ddot{\phantom{a}}$ 

 $\sim$ 

**3N9 CJfl o o C O** 

 $\sim$ 

*Fig.2.* 

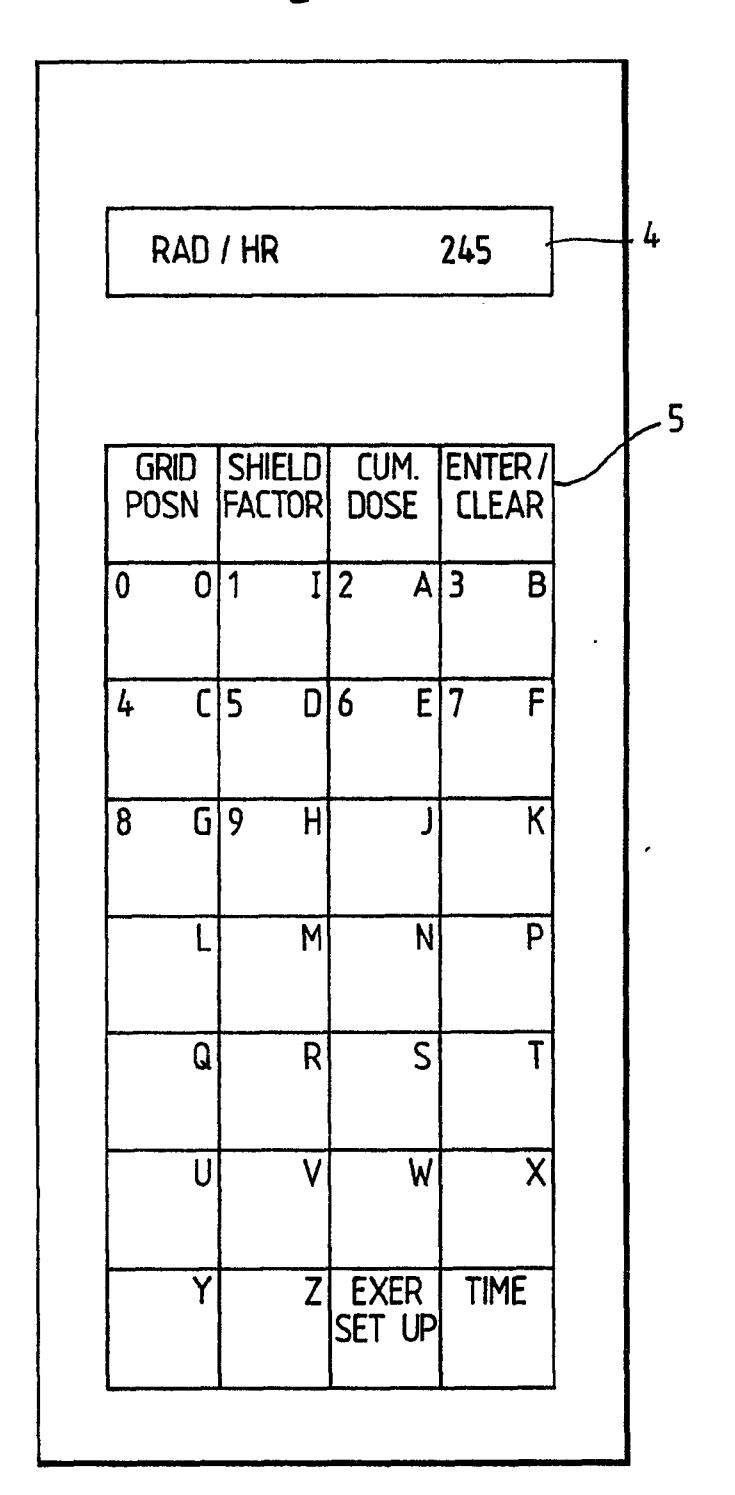

 $3/4$ 

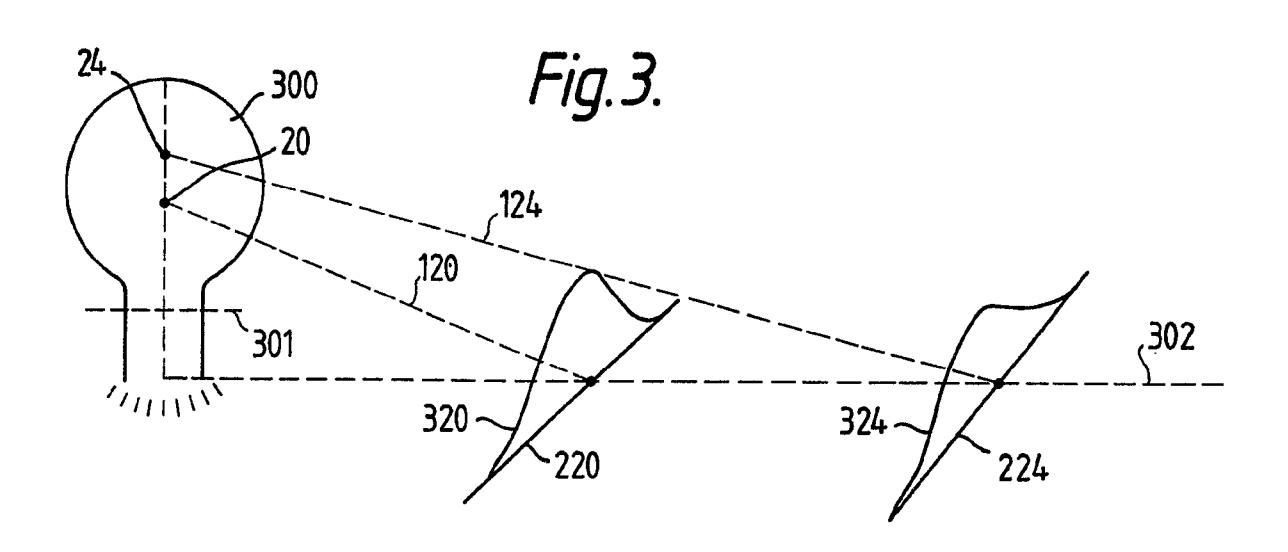

Fig.4A.

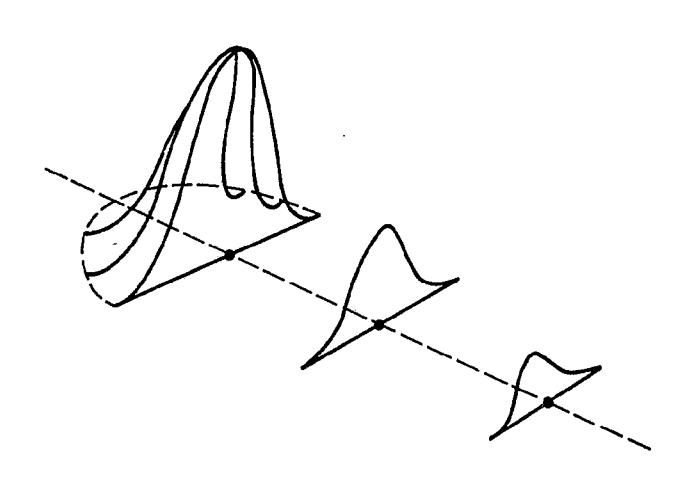

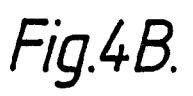

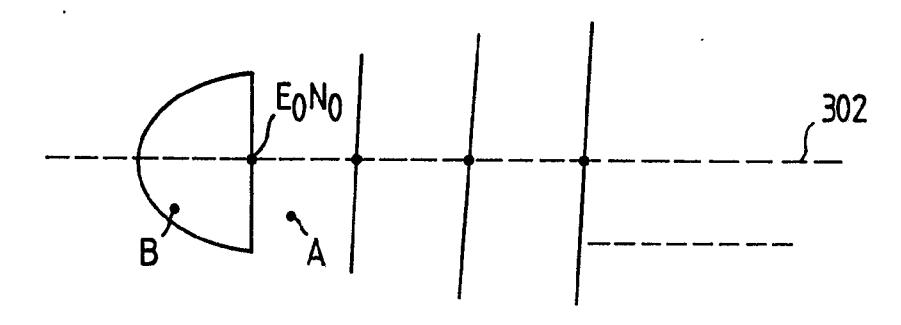

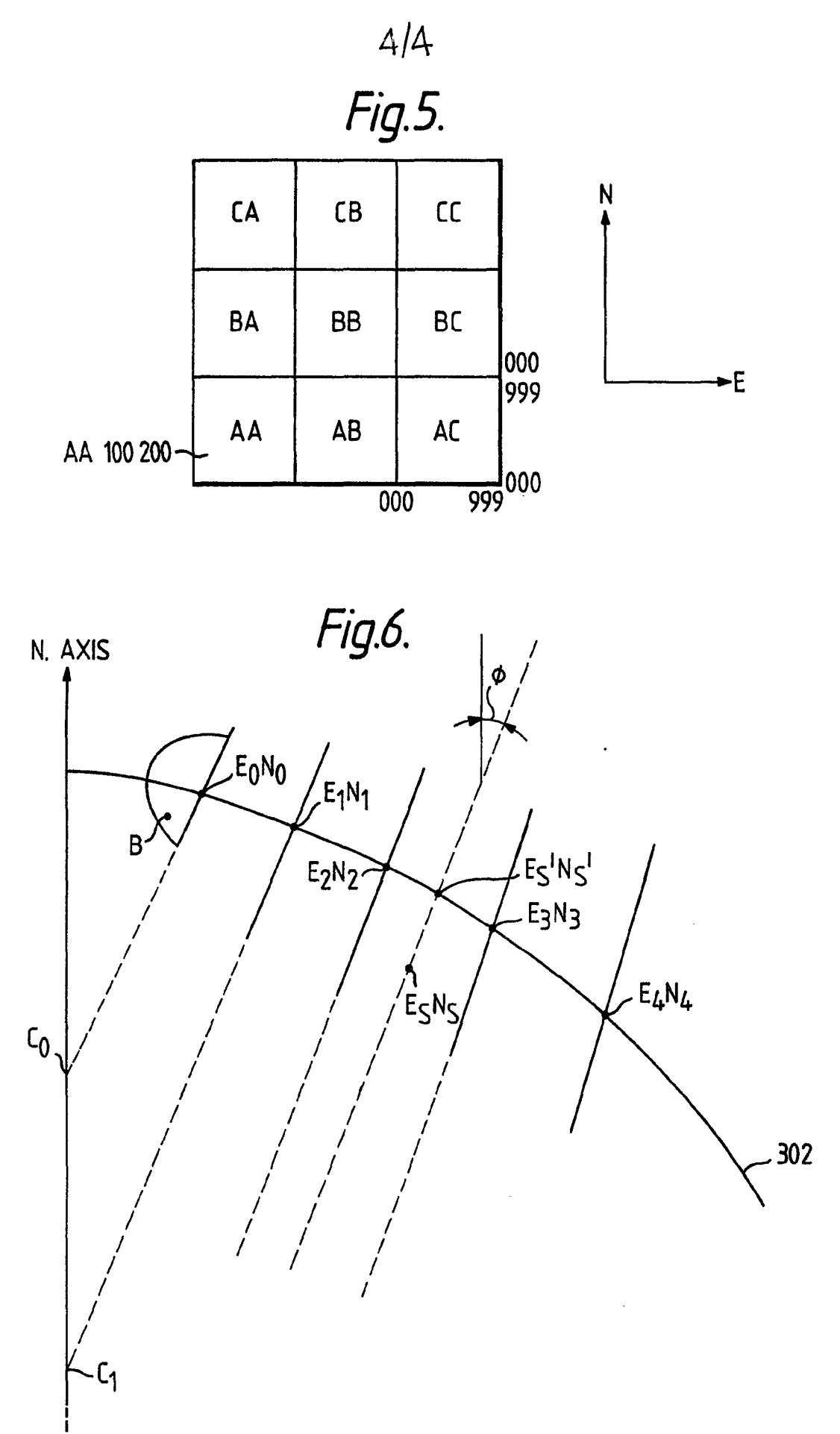

## **SPECIFICATION Training apparatus**

**The present invention relates to training apparatus and in particular to such apparatus for training personnel in surveying for nuclear, bacteriological or chemical contamination.** 

**There is a requirement for personnel to be trained in surveying large areas of terrain for nuclear**  5 **fallout and/or contamination which may be airborne and/or at ground level.** 

**Deliberately contaminating a large area for training purposes is not a practical proposition. Accordingly, methods of training have been in the past purely hypothetical or have used low level radio active sources concealed within the field of the exercise.** 

**2016** One more recent nuclear radiation simulator uses a frequency modulated radio signal transmitting **an encoded digital data signal representing the contamination level. The coded signal was decoded by replica radiation meters all of which has the same value "measured" regardless of their respective geographical locations.** 

**It is an object of the present invention to provide training apparatus for use in more realistic <sup>1</sup> <sup>5</sup> simulation exercises involving nuclear, bacteriological or chemical contamination.** 

**The term "contamination" as used hereinafter means nuclear and/or bacteriological and/or chemical contamination.** 

**According to the present invention in training apparatus for use in contamination surveillance training, a data store is arranged to store data derived from a mathematical model of an assumed source of contamination, said data defining contamination levels at a plurality of locations at respective elapsed** 

20 **times after the assumed commencement of contamination and interpolation means is responsive to input signals to said apparatus which define the present location of the apparatus and to signals which define the present time to derive from the data held in the data store a value indicative of the assumed present contamination level.** 

**25** Preferably the input signals which define the location of the apparatus are from a manually

**operable keyboard and the apparatus may include a real time clock arranged to supply the signal which define the present time.** 

**The interpolation means may be a microprocessor which may be programmed to derive the data to be stored from input parameter of an assumed contamination source.** 

**30 One embodiment of training apparatus in accordance with the invention will now be described by Way of example only with reference to the accompanying drawings in which:—** 

**Figure 1 is a block schematic diagram of the apparatus,** 

**Figure 2 shows a keyboard layout of the apparatus,** 

**Figures 3, 4 and 6 are fallout plans used in the description of an algarithm used by the apparatus,** 

**35 an d** 

**Figure 5 is a schematic map grid pattern.** 

**Referring to Figure 1 the apparatus comprises a microprocessor 1 having an associated program store 2 and data store 3. The program store 2 stores a program which enables the microprocessor 1 to derive (from data held in the data store 3) an assumed contamination level for display on a display 4q device 4 which may be a meter but is preferably an alpha** *numeric* **display.** 

**To enable a user of the apparatus to enter a location a keyboard 5 is also provided. The keyboard 5 is also used by an instructor to enter data defining the cause of contamination and the time of its occurrence in the data store 3.** 

**The apparatus, whilst being capable of responding to a time input from the keyboard 5 also** 

- **45 includes a real time clock 6 which is set before commencement of an exercise by the instructor. So that a required number of simulation meters may all receive the same data, such that in use all trainees receive compatible contamination level readings from their respective meters, the apparatus includes a serial communications link 7 which enables the simulation meters to be preprogrammed by entering data in one of them and transferring it to the rest by use of the serial communications link 7.**
- **50 In order that the operation of the apparatus may be readily understood an example of the actions 50 performed during an exercise simulating the effects of a nuclear explosion will now be given. The mathematical model of a nuclear explosion used by the microprocessor 1 as a low altitude air blast or as a groundlevel blast is described hereinafter. The calculations require the following integers namely: the yield of the assumed bomb, the location of the blast and time of occurrence, the exercise**
- 55 **area and the wind speed and direction at varying intervals of altitude and time. Additionally it is** 55 **necessary for the real time clock 6 to be set to actual time. Accordingly the microprocessor 1 is programmed to guide an instructor through entry of the**

**required data. Thus referring also to Figure 2 the user, having switched on the power and causing a built in test function (described hereinafter) to be carried out if required depresses the "EXER SET UP" key of 60 the keyboard 5. The microprocessor now causes the display 4 to display YIELD? The user now keys in qq** 

**the kilotonnage of the fission products of the hypothetical burst using the keyboard 5, the vlaue of which is displayed on the display 4 until the enter/clear key of the keyboard 4 is depressed. (It is here noted that the mathematical model described hereinafter is capable of use for training in surveyance for contamination caused by small tactical nuclear weapons ranging up to large strategic nuclear weapons).** 

The microprocessor 1 now causes "G.Z.GRID" to be displayed which invites the user to enter the map grid reference of the location of the hypothetical burst (the "ground zero" reference). The G.Z. reference is entered by depressing the enter/clear key again at which time the display 4 is caused to display "B. D/TIM ".The planned data (day only e.g. 25 for the 25th) and time in the twenty four hour

**5** clock format (e.g. 0900 for nine a.m. and 2100 for nine p.m.) of the hypothetical burst and a letter 5 reference for the time zone (e.g. 'z' for Greenwich Mean Time) are now keyed in. After checking, the operator again depresses the enter/clear key.

The display 4 now shows "GRID SQUARES?". This is a request for the exercise area to be defined as an area of 100 kilometer (KM) squares to a maximum of ten squares in each direction. These are 10 keyed in in mapgrid character pairs commencing from the south-west corner of the exercise area and 10

ensuring that the defined area includes the "ground zero" location previously referred to. Thus keying in "AA AB AC enter" defines an exercise area extending east of the south-west corner by 300 KM. Further sets of pairs of digits are entered to define 100 KM exercise areas extending north

of the south-east corner of the exercise area; (See e.g. Figure 5).

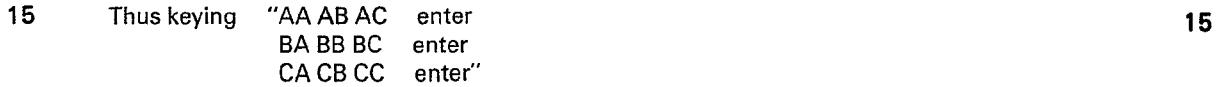

defines a 300 KM square sided exercise area.

The microprocessor 1 having received the definition of the exercise area causes the display 4 to 20 display "WIND LEVEL H?". The mathematical model assumes that the wind speed and direction is 20 constant throughout the exercise area. However it is arranged to handle wind speeds and directions which vary with height in 2000 metre bands up to 30,000 metres. "Wind level H" is a request for the mean wind speed and direction in the 0—2000 metres above ground level band. This is entered as a six digit number, the first three digits representing the wind direction in degrees from North and the latter 25 three digits being the wind speed in kilometres per hour. Thus keying in "180020 enter" would indicate 25

- a twenty kilometre per hour wind from the south in the 0—2000 metre band. When the first band wind level has been entered the microprocessor 1 requests the wind for bands I (2000 to 4000 metre) to W (28,000 to 30,000 metres) in turn.
- Having entered all of the data it is necessary for the real time clock 6 to be set. The microprocessor 30 1 causes the display 4 to show "SYNC D/TIM?" at which the instructor enters the current data and time 30 in the same format as for entering the planned date and time of the hypothetical burst. The real time clock 6 commences running from the time at which the enter/clear key is depressed. Thus for an exercise based on a fifty kiloton nuclear burst occurring close to the south-west corner

of a 300 KM  $\times$  300 KM exercise area at 0900 Hrs on the 25th day of the month with the simulator 35 being programmed at 1800 Hrs on the previous day the actions are as follows:— 35

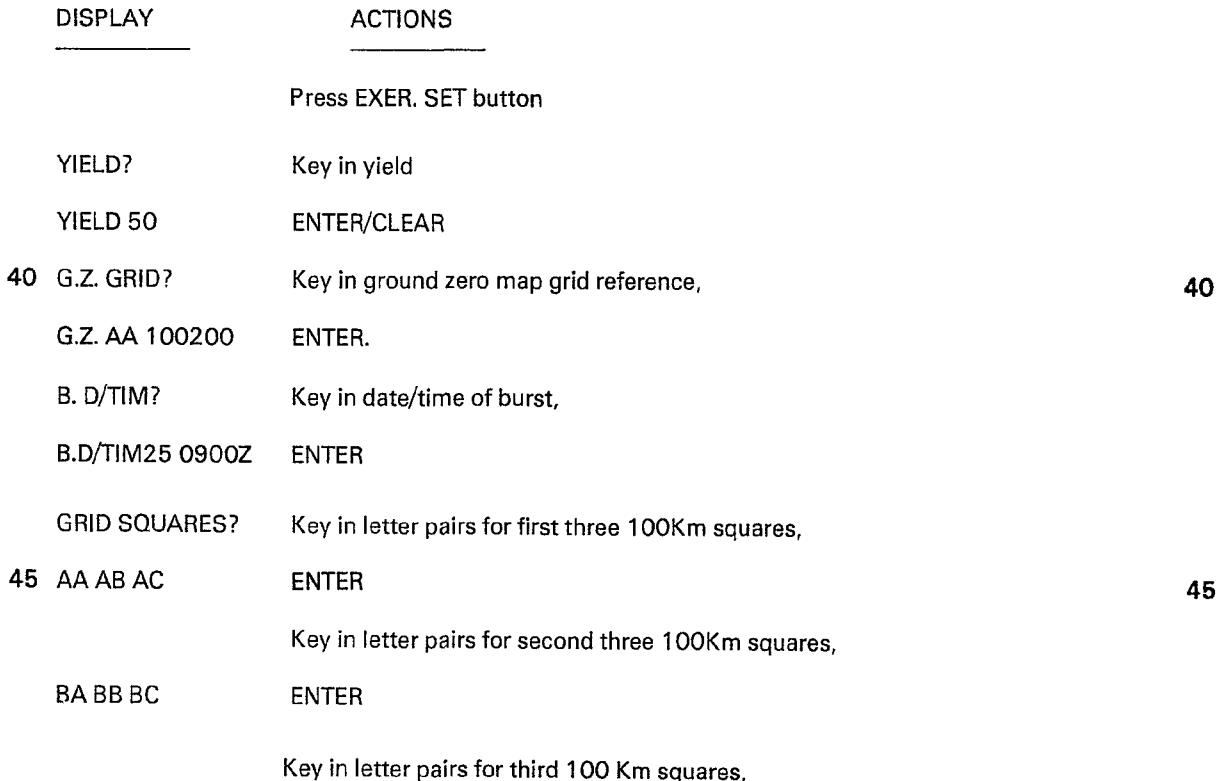

 $\overline{2}$ 

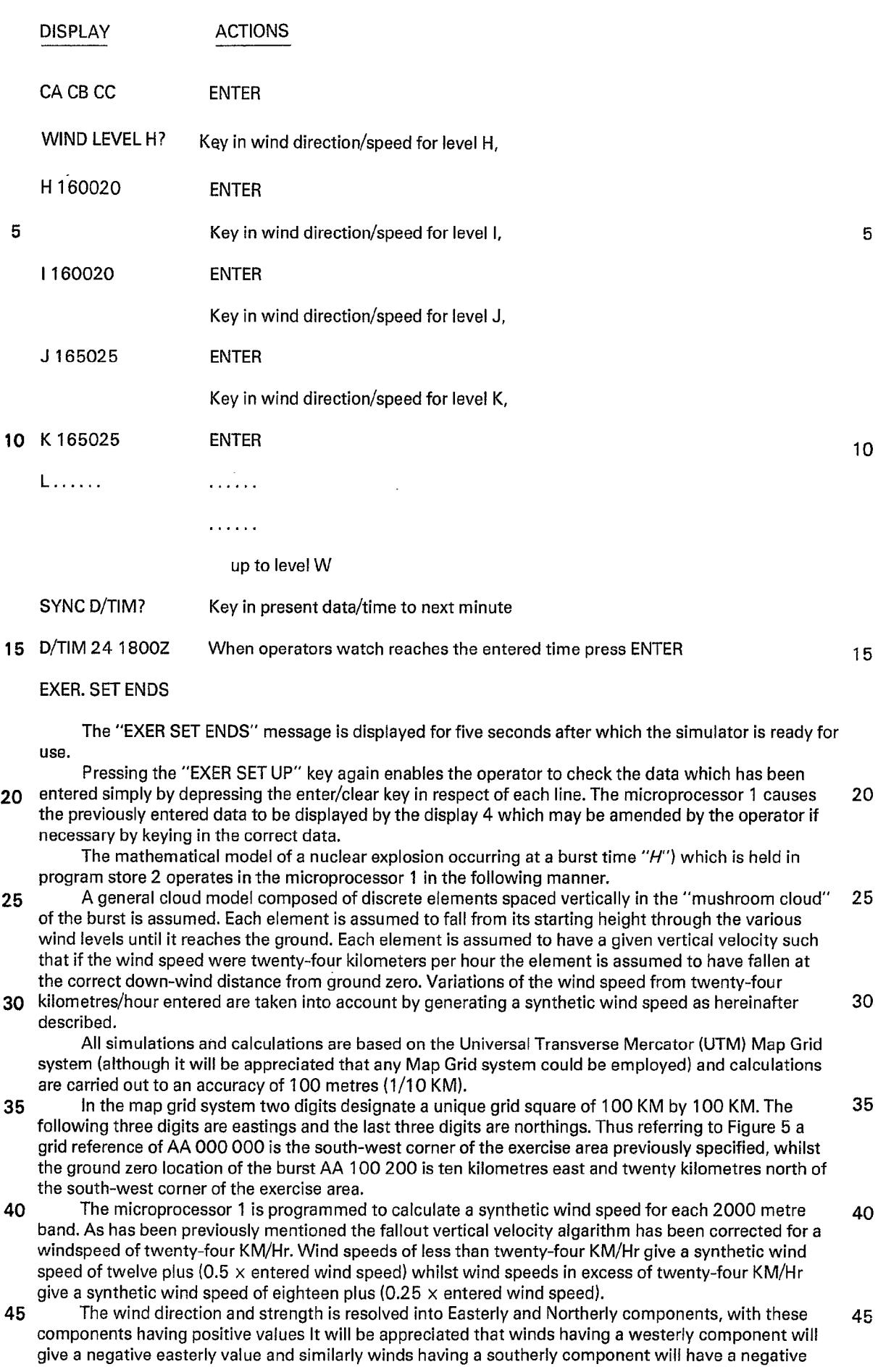

 $\sim 10^{11}$ 

northerly value. The easterly and northerly components are derived by multiplying synthetic wind strength by the sine and cosine respectively of the wind direction.

Referring now to Figure 3 the fall of each of the forty elements of the cloud 300 are considered. The first of the forty elements (referred to as element 0) is considered to be at two-thirds of the stem

- **5** height of the cloud as indicated by the chain dash line 301 whilst the last of the elements (element 39) 5 is at the top of the cloud arising from the burst. Each element is given a predetermined rate of fall with element '0' having the highest rate and element 39 the lowest rate.
- As each element falls toward ground level its direction and lateral displacement is processed by application of the wind components in respect of each of the bands through which it falls. The path 302 10 of the forty elements on reaching ground level is thus determined. It is here noted that the path 302 10
- may be curved. As the data is calculated for each of the forty elements a ground position and time of arrival is
- determined together with the peak intensity of radiation at that point and the width of a line extending at right angles either side of the path 302 on which the radiation calculation (appropriately scaled from 15 the peak intensity) for the particular element is effective. 15
	- Consider element 20 and element 24 of the cloud 300, each has a respective path of fall 120.124 and on arrival at ground level gives a respective lateral width slice 220, 224 having a peak intensity immediately above the line of fall which reduces in a sinusoidal manner towards the ends of the slices as indicated by intensity profiles 320,324.
- 20 The vertical velocity of each element of the cloud is used to calculate the time of arrival of each 20 element at ground level and each element is allocated a duration of arrival, that is a period of time over which the radiation attributable to the slice will arrive and which is calculated as being 0.75 of the period between the burst time *H* and the time of arrival.
- It is here noted that the cloud is assumed to stabilise at  $H +$  ten minutes at a height dependent on 25 the kilotonnage *(W\* of the bomb. The peak intensity of each element is stored as the intensity at 25  $H +$  one hour (" $H + 1$ " time).
	- Thus the data calculated and stored in respect of the numbered elements is given in the following table:

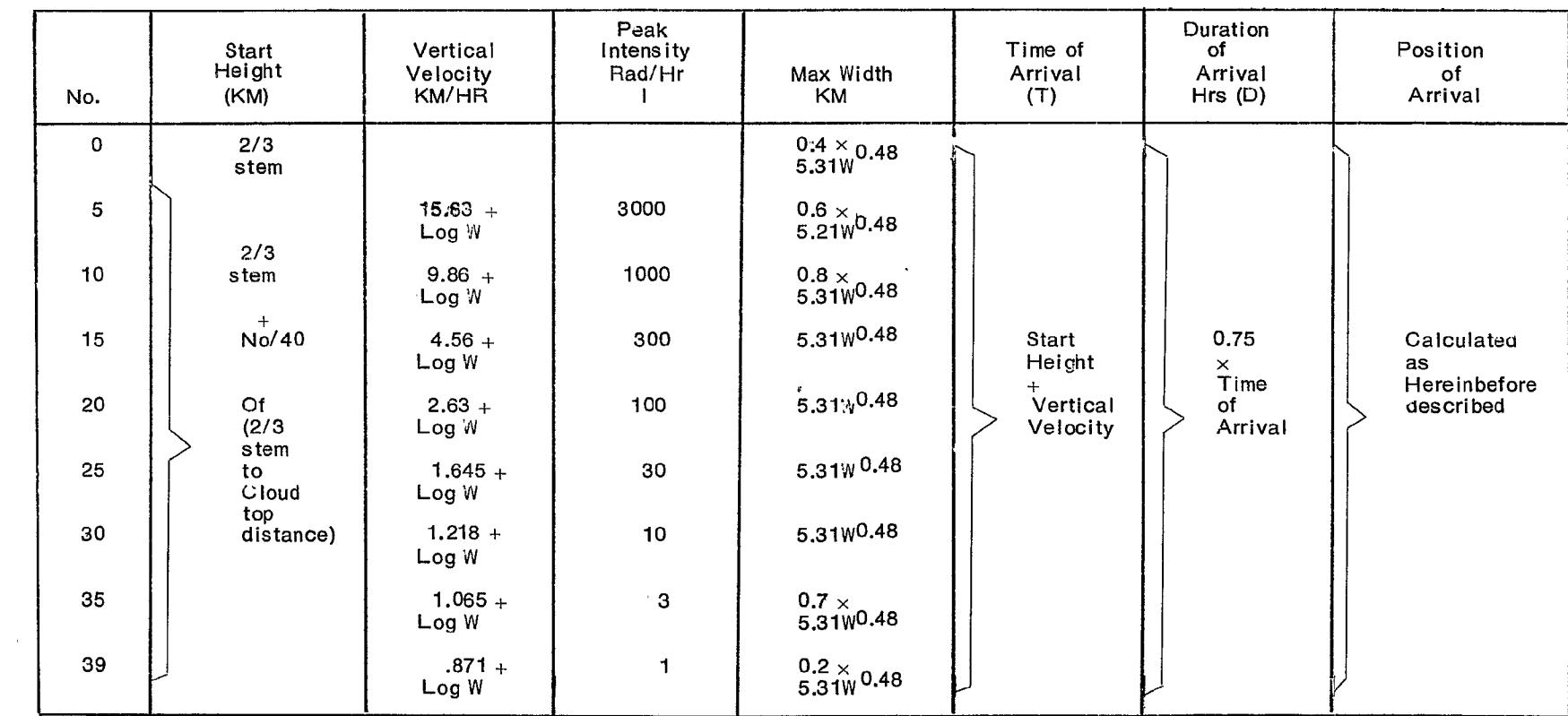

ion

Having calculated and stored data in respect of all forty elements, which calculations may be carried out by the microprocessor prior to commencement of the exercise, the microprocessor 1 is ready to calculate the intensity (rads/Hr) at any map grid position within the exercise area at anytime. The exercise may be carried out in either one of two modes. The principal mode of operation relies

**5** on the real time clock 6, the user of the apparatus entering only a map grid position (of this location) **5** and, if necessary a shielding factor by way of the keyboard 5.

The shielding factor is a measure of the protection given by material surrounding the user, typical factors being ten to twenty for tanks, two to four for armoured personnel carrier and one to two for other skinned vehicles. If no shielding factor is entered then the shielding factor is assumed to be one.

10 The microprocessor is programmed to calculate the radiation (rads/hr) and to divide the figure by the 10 shielding factor (if any).

The calculated figure is displayed on the display 4 except when the 'CUM.DOSE' key of the keyboard 5 Is depressed when the accumulated (time integrals) dose received by the user of the meter since the burst time (H) is displayed.

15 It is here noted that dosages in excess of 3,000 rads/hr are displayed solely as "over 3000" 15 although the microprocessor 1 is programmed to handle higher doseage rates and could be arranged to display the higher (actual) figures.

Although the orientation of the slices for which calculations have been made will vary on a curved fallout path, all calculations are based on the orientation of the central slice (that resulting from the 20 twentieth element of the cloud). 20 **20** 

When a map grid reference is entered from the keyboard 5 the microprocessor 1 generates the parameters of an artificial slice which passes through the point specified (the survey point) from the previously calculated and stored parameters of the ones of the forty slices which encompass the survey point. For this purpose it is necessary to identify the pairs of slices which encompass the survey point.

25 Thus, referring to Figure 6 and assuming a slice orientation of  $\emptyset$  degrees a calculation is carried out 25 in respect of each of the forty slices and the artificial slice to project same to a point on a base line having a north axis. (However if  $\emptyset$  is close to zero the projection may be done to a base line having an east axis). Since all slice orientations are the same the equation of the extended slice intercept Cx on the north axis is given by

$$
30\,
$$

$$
Cx = Nx - \cot \phi \,Ex.
$$

Cx is evaluated for each of the slices giving  $C_1$  to  $C_{40}$  for the forty original elements of the cloud and  $C_s$  for the survey point  $E_sN_s$ . A check is then carried out to determine between which (if any) pairs of slices the survey point lies.

It is here noted than if  $C_s$  is on the opposed side of  $C_0$  to  $C_1$  it is necessary to consider a three

**35** dimensional extrapolation of slice zero as shown in Figures 4A and 4B. However as shown in Figure 5 **35**  the survey point EsNs lies between slice two and slice three for which parameters are stored in the data store 3.

Having determined that the survey point lies between slices two and three it is necessary to use the parameters of these two slices to generate the parameters of the artificial slice.

40 Thus the proportional position of the point  $E'_s N'_s$  is evaluated as follows:— 40 The equation of the line joining  $E_2N_2$  to  $E_3N_3$  is given by

$$
\frac{N-N_3}{E-E_3} = \frac{N_3-N_2}{E_3-E_2}
$$

Therefore

$$
N = \left(\frac{N_3 - N_2}{E_3 - E_2}\right) E - \left(\frac{N_3 - N_2}{E_3 - E_2}\right) E_3 + N_3
$$

**45** The line through the survey point is given by **45** 

$$
N = C_o + E \cot \varnothing
$$

Solving these equations simultaneously gives the co-oordinates of the crossing point  $E_s' N_s'$ . The longitudinal position ratio of E<sub>s</sub> N<sub>s</sub> on the line E<sub>2</sub> N<sub>2</sub> to E<sub>3</sub> N<sub>3</sub> is now determined from

$$
\frac{E'_s - E_2}{E_3 - E_2} = \frac{N'_s - N_2}{N_3 - N_2}
$$

30

to give a ratio figure R of the distance between the slices two and three at which the artificial slice lies. The width(s) of the artificial slice may now be found from the width  $(S_2)$  of slice two and the width  $(S<sub>3</sub>)$  of slice three and is given by

$$
S = S_1 + R (S_2 - S_1).
$$

5 The microprocessor 1 determines the distance (I) of  $E_s N_s$  from  $E'_s N'_s$  from

$$
\ell = \sqrt{(E_S - E_S^1)^2 + (N_S - N_S^1)^2}
$$

and determines the ratio

Since the width of the artificial slice is assumed to be symetrical about  $E^r_s N^r_s$  it will be appreciated 10 that if 10 that if the contract of the contract of the contract of the contract of the contract of the contract of the contract of the contract of the contract of the contract of the contract of the contract of the contract of the

 $\overline{\mathbf{S}}$ 

is greater than 0.5 the survey point is outside the contour of the assumed radiation and has a zero radiation intensity. In such circumstances, further consideration by the microprocessor is not required. If the survey point is within the contamination area then the final peak intensity (Is) is calculated

**15** from the peak intensity of the two adjacent slices. 15 and 15 and 15 and 15 and 15 and 15 and 15 and 15 and 15 and 15 and 15 and 15 and 15 and 15 and 15 and 15 and 16 and 16 and 16 and 16 and 16 and 16 and 16 and 16 a

Thus  $I_s = I_2 + R (I_3 - I_2)$ .

The time of arrival is similarly found from  $Ts = T_2 + R(T_3 - T_2)$ 

and the duration of accumulation may be found either from 0.75  $\times$  Ts or from 20  $Ds = D_2 + R(D_3 - D_2).$  20

Ts is now compared with the time in the real time clock 6 to determine whether irradiation has commenced. If not then again zero is displayed on the display 4.

Provided that the real time is later than Ts, the microprocessor 1 is programmed to determine the final intensity (i) of the radiation at the survey point from the final peak intensity (Is) of the artificial slice 25 from 25

$$
i_S = Is \sqrt{0.5} + 0.5 Sin \left( \frac{\pi}{2} + \frac{2\pi l}{5} \right) lim \frac{l}{l} = 0.5
$$

Thus the following parameters of the artificial slice have been found:—

The time of interrogation (t) (from the real time clock),

The final intensity  $(i_{s})$  at the survey point,

 $30$  The time of arrival (Ts) of the initial fallout,  $30$ 

The duration of arrival (Ds) of the fallout

and the shielding factor (if any) from the keyboard.

To determine the radiation intensity to be displayed the microprocessor examines *t* to determine whether it is after Ts  $+$  Ds. If so further calculation is based on  $i_{s}$ . If t lies between Ts and Ts  $+$  Ds then 35 a an accumulation ratio factor 35

$$
t-Ts
$$

$$
\mathsf{D}\mathsf{s}
$$

is used to determine from is the intensity value on which the final calculation is based. It will be realised that the accumulation ratio factor will change from zero at Ts to 1.0 at Ts + Ds.

It will be remembered that the intensity values have been normalised for radioactivity back to one 40 hour after the burst time ("H + 1"). Since the radiation intensity decays with time,  $i_s$  must be multiplied 40 by a decay factor. The microprocessor 1 therefore decays i<sub>s</sub> according to t<sup>-1.2</sup> (assuming t is after H  $+$  1).

The figure is displayed in rads/hr on the display. Periodically, say, every two minutes, the microprocessor 1 recalculates the radiation intensity taking account of time variations and any newly entered grid references and causes a new value to be displayed such that over a period of time the display 4 reflects the reduction (or increase) in intensity which would occur in reality.

- **5** It is noted that if a shielding factor is entered it is also taken into account prior to display.  $5$ 
	- The program is also arranged to integrate the doseage in real time so that the cumulative dose may be displayed on demand. Referring to Figure 4B if the calculation of Cs as hereinbefore described indicates that the survey
- point is on the opposed side of Co to C,, such as is shown by the survey point B it is necessary to 10 determine only the distance of B from Eo No and to apply this as '*l'* on slice 'O' in the algorithm 10 described.

In the immediate vicinity of ground zero, neutron induced gamma activity (NIA) must also be taken into account by the program. The effect of NIA beyond a distance of, say, five kilometres from ground zero is ignored. Otherwise the disance (S) of the survey point from ground zero is calculated and the

15  $H + 1$  intensity (I) attributed to NIA is calculated from 15

$$
\log_{10} \frac{1}{9.1 W} = -2.2564 S + 0.6021.
$$

A look up table is provided in the store 2 from which a multiplication factor for NIA dependent on the time after 'H' is recovered by the program and applied to the NIA "H + 1" intensity. Although the factor is dependent on soil composition a typical table is

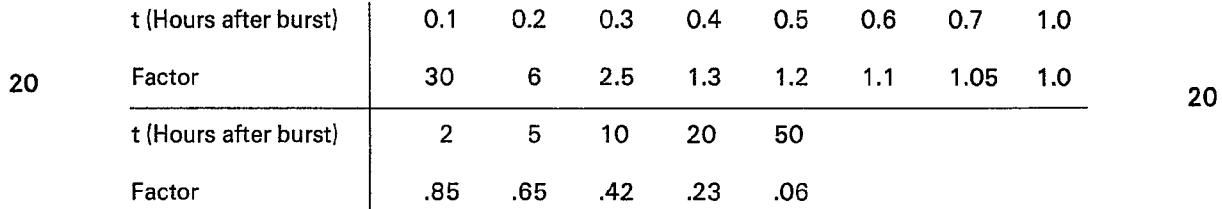

The NIA intensity is added to the fallout radiation intensity before display. For realism the algorithm may be arranged to introduce pseudo-random 'hot spots' of radiation

- intensity within the exercise area. If the fallout path to be assumed is exceedingly curved it is possible for the survey point to be
- 25 encompassed by more than one pair of slices. In this case the calculations described above will be 25 carried out in respect of each of the pairs and their radiation intensity effect at the survey point will be added together prior to display of the intensity figure.

Referring again to Figure 1, in order to facilitate programming of a large number of simulated survey meters, the apparatus is provided with a serial communications link 7. A number of meters may 30 be linked together in serial fashion and the input data having been entered in a first one may be copied 30

- under control of the microprocessor 1 into each of the others. For classroom use the second mode of operation which is provided is one in which the time of survey is entered from the keyboard 5 rather than being derived from the real time clock 6. Thus an exercise which could last several days may be carried out in a few hours if desired.
- 35 It is emphasised that all meters set up for a particular exercise are arranged to give consistent **35**  results.

It will be realised that the calculation of the parameters of the forty slices could be carried out in a central computer and the data transferred to the apparatus thus reducing the program required by the microprocessor 1.

- 40 In an alternative embodiment each of the survey apparatuses incorporates a radio receiver and 40 the results of the contamination calculations and updates are broadcast in a serial data stream using a standard FM digital transmitter including radio relay stations if necessary. In this case the microprocessor selects from the digital data stream the data which is correct for display at the keyed in grid reference.
- 45 It will be appreciated that additional bursts and changes in wind speed and direction may be 45 added during the course of an exercise. In this case the effect of each burst on a particular survey point is determined and the values added together for display.

It will be appreciated that the map grid positions could also be determined by use of multiple radio beacons in the exercise area the signals from which could be used in the apparatus do derive the

50 location of the apparatus. In an alternative mode of operation position signals may be received from an 50 aircraft navigation system. For classroom use, such as in training control centre personnel in plotting and prediction techniques, the time (t) may be entered from the keyboard 5 and the map grid position entered as before. The microprocessor 1 carries out the calculation in the manner hereinbefore

8

described but substitutes the entered time for the real time throughout the algorithm. The following commercially available devices have been found suitable and may be used for

implementation of the invention:-

The microprocessor 1; Intel 80C51/31, the data store 3 (RAM); "Hitachi" 62641P, the program 5 store 2 (Ultra Violet Eraseable PROM); MBM 27C64 and the real time clock: National Semiconductor 5 MM 58174.

The keyboard 5 may be implemented by use of two four by four keyboards suitably mounted one such commercially available keyboard being manufactured by Sadar (of France) under part no. CCX 44MCN3. The display 4 may be of the kind known as a "Liquid Crystal Diode" display one example of 10 which is available from PCI (Europe) Limited of England under part number PC1M200—M. 10

CLAIMS

1. Training apparatus for use in contamination surveillance training wherein a data store is arranged to store data derived from a mathematical model of an assumed source of contamination, said data defining contamination levels at a plurality of locations at respective elapsed times after the

15 assumed commencement of contamination and interpolation means is responsive to input signals to 15 said apparatus which define the present location of the apparatus and to signals which define the present time to derive from the data held in the data store a value indicative of the assumed present contamination level.

2. Training apparatus as claimed in Claim 1 wherein said input signals which define the location of 20 the apparatus are from a manually operable keyboard. The same state of the apparatus are  $20$ 

- 3. Training apparatus as claimed in Claim 1 or Claim 2 including a real time clock arranged to supply the signals which define the present time.
	- 4. Training apparatus as claimed in Claim 2 in which said signals which define the present time are input from the manually operable keyboard.
- 25 5. Training apparatus as claimed in Claim 1, Claim 2 or Claim 3 in which said interpolation means 25 is a microprocessor.

6. Training apparatus as claimed in Claim 5 in which the stored data is derived from input parameters of an assumed contamination source.

7. Training apparatus as claimed in Claim 6 in which the input parameters are used to derive a 30 respective plurality of parameters for each of a plurality of linear slices of an exercise survey point are  $30$ •derived by interpolation of the respective parameters of at least one pair of said plurality of linear slices which encompass said survey point.

8. Training apparatus as claimed in Claim 7 in which said plurality of parameters in respect of each of said linear slices define the centre of location of arrival and width of the slice, the starting time of

**35** contamination at the location, the contamination intensity of the centre of the slice extrapolated to a **35**  particular time and the period of time after said starting time for the contamination to reach the contamination intensity.

9. Training apparatus as claimed in Claim 8 in which the contamination intensity at a survey point is interpolated from the contamination intensity parameter by application of a time relates decay factor.

40 10. Training apparatus as claimed in Claim 8 or Claim 9 in which the contamination intensity at a 40 survey point is interpolated from the contamination intensity parameter in dependence upon the distance of the survey point from the centre of location parameter.

11. Training apparatus as claimed in any preceding claim including display means arranged to display said value indicative of the assumed present contamination level.

- 45 12. Training apparatus as claimed in any preceding claim in which said interpolation means is **45**  arranged to accumulate a value indicative of the total contamination doseage assumed to have been received by the user of the apparatus over a period of time.
	- 13. Training apparatus as claimed in any preceding claim incorporated in a portable simulation meter
- 
- 50 14. Training apparatus as claimed in Claim 12 including input/output means such that a plurality **50**  of such apparatus may be interconnected to permit the transfer of data between them. 15. Training apparatus substantially as hereinbefore described with reference to the

accompanying drawings.

**Printed for Her Majesty's Stationery Office by the Courier Press, Leamington Spa. 1983 . Published by the Patent Office. 2 5 Southampton Buildings. London, WC2 A 1AY, from which copies may be obtained.**